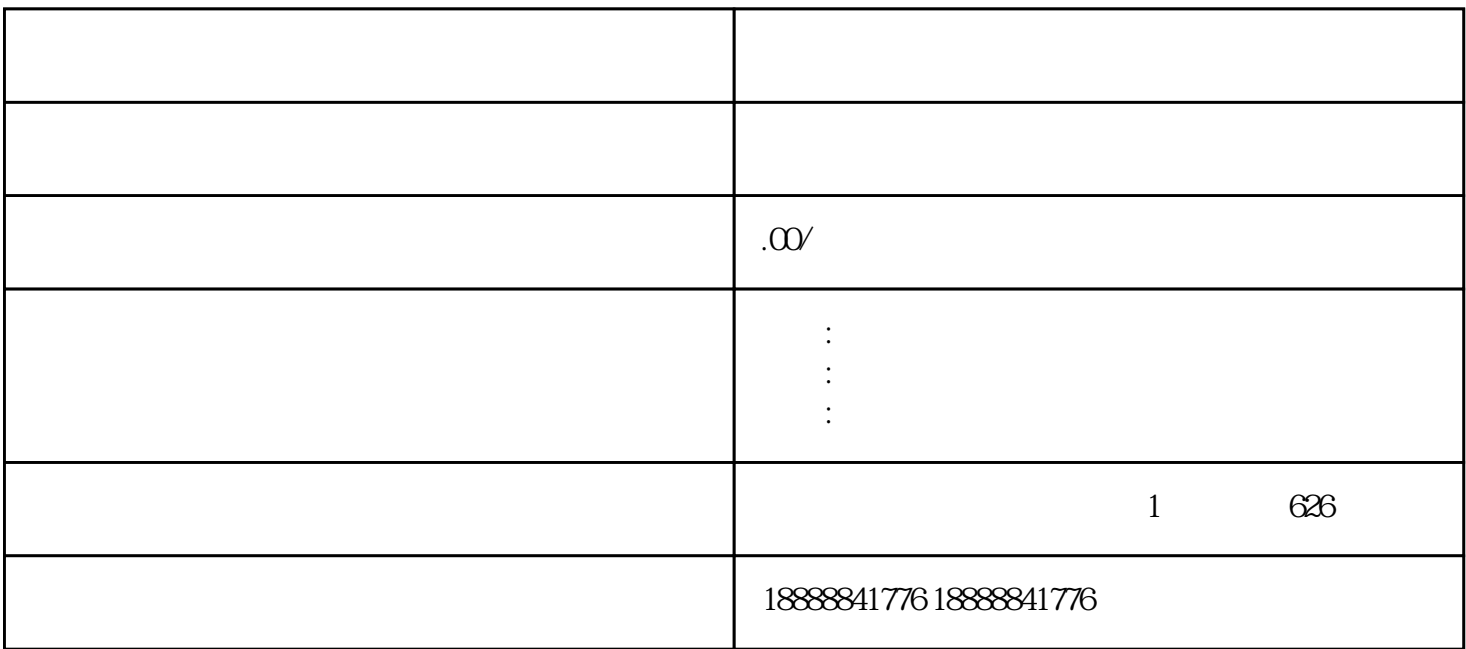

guanfangwangzhan

 $\,$ zuijia $\,$